Visual C#.NET Web

- 13 ISBN 9787121148453
- 10 ISBN 7121148455

出版时间:2012-5

页数:458

版权说明:本站所提供下载的PDF图书仅提供预览和简介以及在线试读,请支持正版图书。

www.tushu000.com

1 .NET ASP.NET  $1.1$  .NET 1.1.1 .NET 1.1.2 .NET 1.2 Web Web  $1.2.1$  Web  $1.22$  /  $1.2.3$ 1.3 ASP.NET  $1.31$  ASP.NET 1.32 ASP.NET 1.33 ASP.NET 35 1.34 Visual Studio 2008 Web  $1.4$  $1.5$ 2 Web 2.1 HTML 2.1.1 HTML 2.1.2 URL 21.3 HTML 2.2 HTML 221 HTML 222 223 23 231 2.3.2 table 233 tr  $234$  td th  $24$ 24.1 CSS 242 DIV  $243$  DIV+CSS 25 26 3 Web 3.1 Web 3.1.1 Web 31.2 Web 3.1.3 Web  $32$  $321$ 322 33 ASP.NET 34 Web  $34.1$ 34.2 Web

35 Web 36 37 4 ASP.NET 4.1  $4.1.1$  $4.1.2$ 4.1.3 HTML 4.2  $4.21$ 422 4.23 424 425 4.3 验证控件 4.3.1 RequiredField Validator 4.3.2 CompareValidator 433 RangeValidator 4.3.4 RegularExpressionValidator控件 4.3.5 CustomValidator 4.3.6 ValidationSummary 437 4.4 45 46 47 第5章 主题和母版页  $51$  $5.1.1$  $5.1.2$  $51.3$  $52$  $521$  $5.2.2$  (master) 5.2.3 (Content) 5.3  $54$  $6$ 6.1 ASP.NET 6.1.1 **HTTP** 6.1.2  $6.1.3$  Respoe  $6.1.4$  Request  $61.5$  Server 6.2 ASP.NET 621 Cookie 6.2.2 (Session) 6.2.3 ASP.NET Application 624

6.3 ASP.NET 6.3.1 Global.asax 6.3.2 Web.config 64 65 7 ADO.NET 7.1 ADO.NET 7.2 ASP.NET  $7.21$ 72.2  $7.3$ 7.3.1 SQL Server 7.3.2 DropDownList  $7.33$ 7.34 SQL Server 2008  $7.4$ 7.5 第8章 数据绑定控件 8.1 GridView 8.1.1 GridView 8.1.2 GridView 8.1.3 8.1.4 GridView 8.1.5 8.1.6 GridView 8.1.7 GridView 8.2 DataList 8.3 DetailsView 8.3.1 DeatailsView 8.3.2 DetailsView 8.3.3 DetailsView 8.4 FormView 8.4.1 FormView 842 FormView 843 FormView 8.5 ListView DataPager 86 87  $9<sub>6</sub>$  $9.1$  $9.1.1$  $9.1.2$  $9.2\degree$ 9.2.1 CreateUserWizard 9.2.2 Login 9.2.3 ChangePassword 9.2.4 PasswordRecovery 9.25 LoginStatus 9.26 LoginName

9.2.7 LoginView 9.3 9.3.1 9.3.2 Membehip 9.3.3 MembehipUser 9.4 9.5  $96$ 9.7  $10$  XML 10.1 XML 10.2 XML 10.2.1 XML 10.2.2 XML 10.23 XML 10.24 XML 10.25 XML 10.26 XML 10.3 Visual Studio 2008 XML 10.4 XMLDataSource XML 10.4.1 XMLDataSource 10.4.2 TreeView XML  $10.4.3$  GridView  $XML$  $10.5$ 10.6 11 Web  $11.1$  Web  $11.2$  Web  $11.3$  Web  $11.4$ 11.5  $12$  $12.1$  $12.1.1$  $12.1.2$  $12.1.3$ 12.2  $12.21$ 12.22 12.3 12.3.1 12.32 12.4 (Data Access Layer) 12.4.1 DataAccessLayer 12.4.2 Coue CoueDAL 12.4.3 DataSet 12.5 (Business Logic Layer) 12.5.1 CoueBLL 1252 MarkingBLL

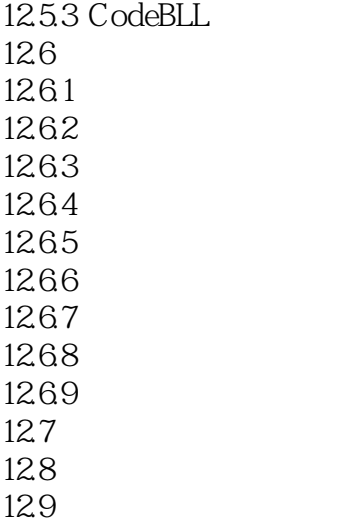

 $1$ 

本站所提供下载的PDF图书仅提供预览和简介,请支持正版图书。

:www.tushu000.com